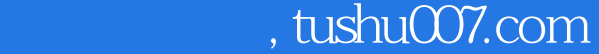

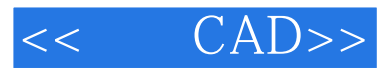

- $<<$   $CAD>>$
- 13 ISBN 9787512304970
- 10 ISBN 7512304978

出版时间:2010-8

页数:167

PDF

更多资源请访问:http://www.tushu007.com

 $,$  tushu007.com

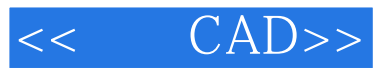

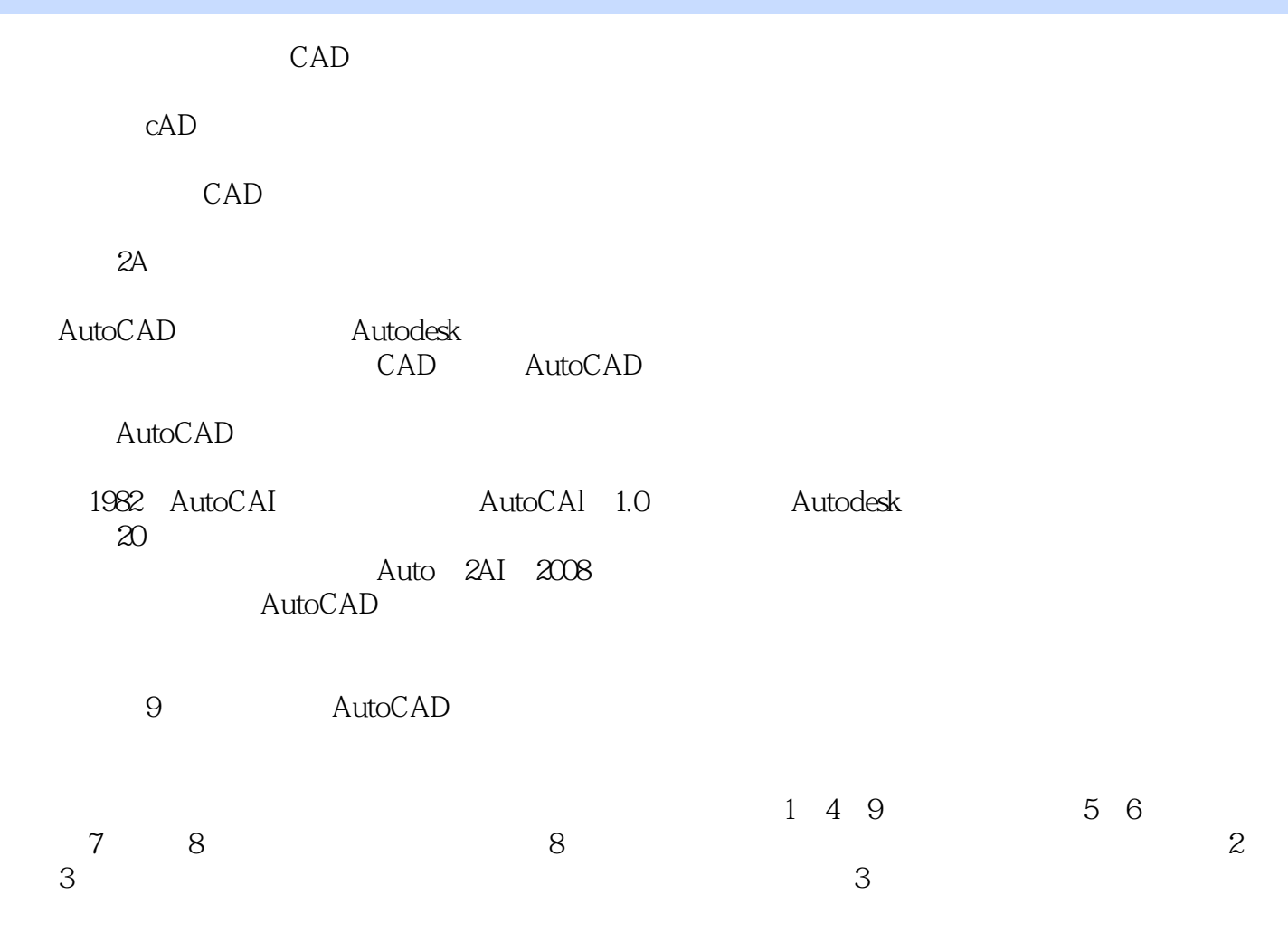

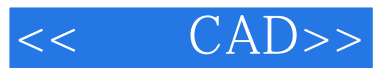

 $,$  tushu007.com

AutoCAD 2008 http://www.autoCAD

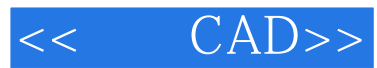

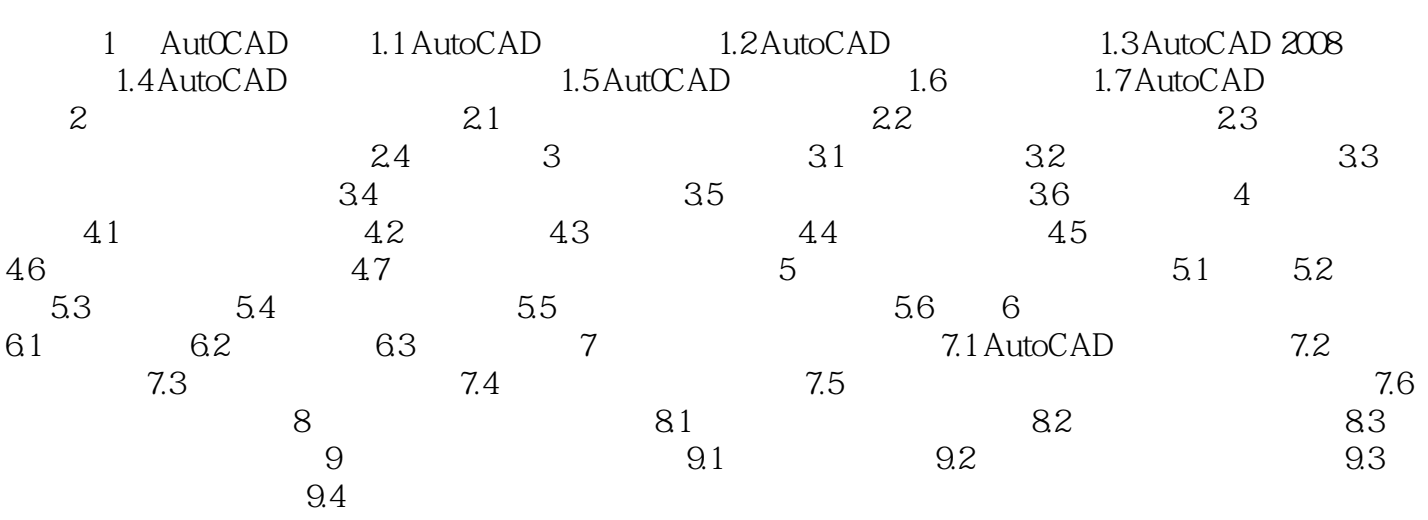

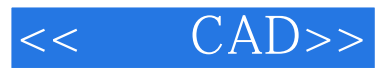

 $83$ 

 $\frac{3}{\pi}$ 

 $1$ .

 $1$ 

 $86$ 

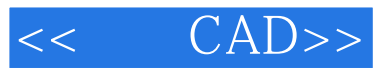

本站所提供下载的PDF图书仅提供预览和简介,请支持正版图书。

更多资源请访问:http://www.tushu007.com